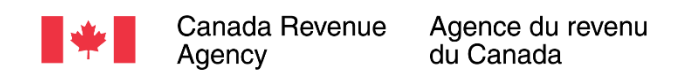

# Recherche qualitative sur les portails sécurisés de l'Agence avec des intermédiaires fiscaux

Rapport sommaire

Préparé pour l'Agence du revenu du Canada (ARC)

Préparé par Sage Research Corporation Numéro de contrat de Services publics et Approvisionnement Canada : CW2239380 Valeur du contrat : 62 381,65 \$ Date d'octroi du contrat : 31 août 2022 Date de livraison : janvier 2023

Numéro d'inscription : POR 032-22

Pour obtenir de plus amples renseignements, veuillez envoyer un courriel à l'adresse suivante : [cra-arc.media@cra-arc.gc.ca](mailto:cra-arc.media@cra-arc.gc.ca)

*This report is also available in English.*

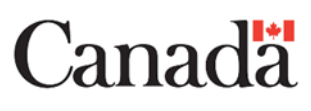

## **Recherche qualitative sur les portails sécurisés de l'Agence avec des intermédiaires fiscaux**

Rapport sommaire

#### **Préparé pour l'Agence du revenu du Canada**

Nom du fournisseur : Sage Research Corporation Janvier 2023

L'Agence du revenu du Canada a demandé à Sage Research Corporation de mener une étude de recherche qualitative sur l'opinion publique sur divers aspects des portails en ligne sécurisés de l'Agence. Cinq séances de discussion en ligne d'une durée de deux heures ont eu lieu entre le 3 et le 15 novembre 2022. On comptait un groupe dans chacune des régions suivantes : l'Atlantique, le Québec, l'Ontario, les Prairies et le Pacifique. Pour tous les groupes de discussion, le participant qualifié était un intermédiaire fiscal professionnel travaillant dans une petite ou moyenne entreprise qui agit à titre de représentant pour des clients de petites ou moyennes entreprises ou des clients particuliers sur des questions fiscales.

This publication is also available in English under the title: Qualitative Research on CRA's Secure Portals with Tax Intermediaries.

Cette publication peut être reproduite à des fins non commerciales uniquement. Une autorisation écrite doit être obtenue au préalable auprès de l'ARC. Pour obtenir de plus amples renseignements sur le présent rapport, veuillez communiquer avec l'Agence à l'adresse suivant[e cra-arc.media@cra-arc.gc.ca](mailto:cra-arc.media@cra-arc.gc.ca) ou à :

101, promenade du Colonel-By Ottawa ON K1A 0K2 Canada

**Numéro du catalogue :** Rv4-164/2-2022F-PDF **Numéro international normalisé du livre (ISBN) :** 978-0-660-46408-4

**Publications connexes (numéro d'enregistrement : ROP 032-22)** : Numéro de catalogue : Rv4-164/2-2022E-PDF (Rapport sommaire, en anglais) ISBN : 978-0-660-46406-0

© Sa Majesté le Roi du chef du Canada, représenté par la ministre de l'Agence du revenu du Canada, 2022.

## **Rapport sommaire**

Compte tenu de l'environnement actuel et à mesure que de plus en plus de Canadiens utilisent les services en ligne, l'Agence du revenu du Canada communique avec les intermédiaires fiscaux afin d'étudier les préférences en matière de canaux pour la production de déclarations de revenus et pour entrer leurs expériences lors de l'accès aux portails sécurisés de l'Agence et de leur utilisation (*Mon dossier*, *Mon dossier d'entreprise* et *Représenter un client*). Ce projet de recherche vise à cerner et à explorer les obstacles qui pourraient avoir une incidence sur la capacité à utiliser efficacement les portails sécurisés et à déterminer les services et l'aide qui pourraient améliorer l'expérience globale des clients.

## **1. But et objectifs de l'étude**

Les objectifs de cette recherche étaient les suivants :

- Étudier les réactions à l'égard du concept de l'ouverture de session unique et des conceptions proposées pour l'ouverture de session unique et les pages de *Bienvenue*. L'ouverture de session unique permettra d'accéder aux services numériques de l'Agence à partir d'un seul portail sécurisé authentifié, par rapport au système actuel de pages d'ouverture de session distinctes pour *Mon dossier*, *Mon dossier d'entreprise* et *Représenter un client*.
- Obtenir des suggestions des intermédiaires fiscaux pour la fonctionnalité d'un nouveau service en ligne qui sera un carrefour centralisé pour les communications et les interactions futures avec l'Agence. Ce carrefour centralisé comprendra la section *Courrier* des pages de renvoi du portail sécurisé ainsi que d'autres capacités de communication et d'interaction avec l'Agence.
- Étudier les réactions à l'égard d'une nouvelle conception et de nouvelles fonctions pour la section *Courrier* des pages de renvoi du portail sécurisé.

## **2. Méthodologie**

Cinq séances de discussion en ligne d'une durée de deux heures ont eu lieu entre le 3 et le 15 novembre 2022. On comptait un groupe dans chacune des régions suivantes : l'Atlantique, le Québec, l'Ontario, les Prairies et le Pacifique. Pour tous les groupes de discussion, le participant qualifié était un intermédiaire fiscal professionnel travaillant dans une petite ou moyenne entreprise qui agit à titre de représentant pour des clients de petites ou moyennes entreprises ou des clients particuliers sur des questions fiscales. De plus, tous ont utilisé les portails sécurisés de l'Agence au moins plusieurs fois par semaine, en moyenne au cours de l'année ou pendant la période de production des déclarations de revenus. Chaque groupe de discussion comptait entre 5 et 6 participants, pour un total de 28 participants. Les participants ont reçu une rétribution de 225 \$.

## **3. Limites et utilisation des constatations**

Cette recherche était de type qualitatif et non de type quantitatif. Par conséquent, les résultats reflètent l'opinion des participants sur les sujets étudiés. Toutefois, ils ne peuvent pas être généralisés statistiquement pour représenter l'ensemble de la population. Néanmoins, la recherche qualitative permet d'obtenir des réponses riches et approfondies qu'il n'est pas possible d'obtenir au moyen d'autres méthodes de recherche. Ce sont les connaissances et l'orientation fournies par la recherche qualitative qui en font un outil approprié pour explorer l'opinion des participants au sujet des portails sécurisés de l'Agence.

Les résultats de la recherche seront utilisés pour appuyer et influencer les décisions opérationnelles afin d'orienter la conception, l'élaboration et les améliorations des services numériques. Les constatations seront communiquées aux secteurs de programme afin de cerner les possibilités où les programmes, les services et les projets à grande échelle peuvent être adaptés pour mieux répondre aux besoins des utilisateurs par voie numérique.

### **4. Principales constatations**

#### **4.1 Ouverture de session unique**

La réaction à l'égard du concept d'ouverture de session unique dépendait de la question de savoir si les participants envisageaient leur utilisation à titre d'intermédiaire fiscal ou en tant qu'utilisateur client opérationnel des portails sécurisés de l'Agence. En ce qui concerne leur utilisation à titre d'intermédiaire fiscal, la majorité des répondants n'ont pas vu un avantage à l'ouverture de session unique, car la majorité de leur utilisation se fait par l'intermédiaire de *Représenter un client*. Toutefois, la plupart d'entre eux ont indiqué que cela serait bon pour les clients d'entreprise qui ont à la fois un compte personnel *Mon dossier* (MD) et un ou plusieurs comptes d'entreprise, et donc un ou plusieurs comptes *Mon dossier d'entreprise* (MDE). Voici les avantages perçus pour les clients opérationnels :

- L'utilisateur voit tous ses comptes à un seul endroit, ce qui lui donne un meilleur aperçu de tous ses comptes auprès de l'Agence.
- L'utilisateur n'a pas à gérer ou à faire le suivi de plusieurs identifiants d'ouverture de session. L'ouverture de session unique permet d'accéder plus facilement à différents comptes.

Un petit nombre de participants (un ou plusieurs participants chacun) ont exprimé des préoccupations ou ont fait des suggestions :

- Avec l'ouverture de session unique, la sécurité est une préoccupation encore plus grande, car si l'ouverture de session unique d'un utilisateur est « piratée », les dommages sont plus importants parce que tous ses comptes de l'Agence sont exposés.
- Une autre préoccupation liée à la sécurité découle de l'inclusion des comptes personnels et d'entreprise, et de la possibilité qu'un collègue puisse voir des renseignements personnels auxquels il n'est pas autorisé à accéder.
- Plusieurs personnes ont suggéré de continuer à ouvrir une session directement dans la section *Représenter un client,* car, la plupart du temps, ils accèdent seulement à *Représenter*

*un client* et cela leur éviterait l'étape supplémentaire de devoir premièrement se connecter à la page d'ouverture de session unique.

On a montré aux participants des maquettes de la page d'ouverture de session unique, de la page de *Bienvenue* qui donne accès aux comptes de l'utilisateur, et une démonstration de la façon de passer à un autre compte après avoir sélectionné un compte en particulier.

**Page d'ouverture de session :** Les participants ont aimé la conception et certains ont particulièrement aimé l'idée de mettre les options côte à côte, ce qui réduit le besoin de faire défiler l'écran.

**Page de** *Bienvenue* **et passer à un autre compte :** La réaction générale était positive concernant la page de *Bienvenue* et le processus pour passer à un autre compte depuis une page de compte particulière. Voici quelques perceptions positives observées :

- Dans l'ensemble, il s'agit d'une bonne conception en ce qui concerne l'apparence et la mise en page.
- La page de *Bienvenue* et le processus pour passer à un autre compte sont tous deux conviviaux et faciles à naviguer.
- Les comptes, à la fois sur la page de *Bienvenue* et sur le menu déroulant *Passer à un autre compte*, indiquent lorsqu'il y a du courrier non lu.

Voici des suggestions des participants :

- Certains participants ont suggéré d'inclure la possibilité de créer un pseudonyme pour un compte. Cela serait particulièrement utile lorsqu'un utilisateur a plusieurs entreprises numérotées, car un pseudonyme pourrait être plus facile à utiliser pour repérer rapidement une entreprise plutôt qu'un numéro d'entreprise.
- Plusieurs ont suggéré d'avoir la capacité de réorganiser la position ou l'ordre des comptes en les faisant glisser. Cela pourrait être utilisé pour positionner des comptes semblables ensemble, ou pour placer un compte fréquemment consulté au sommet, comme le compte *Représenter un client* pour un intermédiaire fiscal.

#### **4.2 Carrefour des communications**

Voici diverses suggestions des participants :

- Intégrer les appels téléphoniques dans le carrefour des communications. Bien qu'un participant ait suggéré que l'agent de l'Agence téléverse ses notes dans le carrefour, plusieurs ont suggéré que même si le contenu des appels avec l'Agence ne peut pas être fourni, il serait bon que le carrefour des communications contienne un registre des appels. Le registre comprendrait la date, l'heure et l'ID de l'agent de l'Agence. Cela aiderait si l'appelant veut par la suite communiquer avec l'Agence et faire référence à un appel précis, en supposant que l'agent pourrait ensuite examiner le dossier interne de l'appel de l'Agence et être au courant de ce qui a été communiqué lors de l'appel.
- Intégrer le courrier habituel dans le carrefour des communications en ligne en y ajoutant des copies numérisées des documents envoyés par la poste, y compris le courrier envoyé par un client et le courrier envoyé par l'Agence. Avec l'intégration des appels téléphoniques dans le carrefour, cela permettrait d'obtenir un registre plus complet des communications en ligne avec l'Agence.
- Certains participants ont suggéré que le carrefour inclue le clavardage en ligne avec un agent de l'Agence. Voici les deux justifications :
	- La justification la plus courante était que cela pourrait être une façon plus rapide d'obtenir des réponses aux « questions rapides » plutôt que d'appeler l'Agence et d'attendre dans la file d'attente. L'hypothèse sous-jacente est qu'un agent répondrait raisonnablement rapidement à une demande de clavardage d'un utilisateur.
	- Une interaction par clavardage en ligne fournit un registre écrit de ce qui a été dit, qui pourrait ensuite être intégré au carrefour des communications aux fins de consultation ultérieure.
- Plusieurs suggestions ont été faites pour élargir les capacités d'envoi de documents à l'Agence. Voici des suggestions faites par quelques participants :
	- Élargir les types de renseignements qui peuvent être envoyés à l'Agence en ligne, et un exemple précis mentionné par quelques participants concernait l'antidatage d'une inscription à la TPS.
	- Augmenter le nombre de documents qui peuvent être téléversés en même temps afin de réduire le nombre de sessions de téléversement pour une personne qui doit envoyer beaucoup de documents.
- Deux suggestions ont été faites pour permettre de communiquer avec un agent approprié de l'Agence :
	- Plusieurs participants ont suggéré que le courrier en ligne de l'Agence comprenne une option « demander à un agent d'appeler ». L'agent qui appelle serait probablement au courant de la question, ce qui réduirait le temps passé au téléphone avec l'Agence.
	- Quelques participants ont suggéré que le carrefour des communications ait un moyen de soumettre une demande de renseignements pour savoir à qui parler précisément à l'Agence au sujet d'une question particulière.
- Certains ont suggéré que l'Agence envoie une confirmation chaque fois qu'elle a reçu quelque chose d'un client. Voici les avantages perçus :
	- Elle fournit l'assurance que l'Agence a reçu le matériel.
	- Elle est une preuve que l'Agence a reçu le matériel, dans l'éventualité où une telle preuve serait nécessaire à une date ultérieure. Il est à noter que cette capacité est incluse dans la nouvelle conception pour *Courrier* et la page d'exemple *Courrier* présentée plus tard aux participants et qui comprenait un courriel de confirmation.
- Quelques participants, avec l'appui d'autres participants, ont suggéré que le carrefour des communications ait une sorte de courte liste de questions courantes (par exemple « les trois principales questions ») de particuliers ou d'entreprises qui nécessitent l'obtention de renseignements personnalisés de la part de l'Agence, et que les réponses indiquées contiendraient les renseignements personnalisés de l'utilisateur.
- Le modérateur a posé des questions sur l'intérêt à recevoir des avis de tentative de communication par l'Agence, et de nombreux participants ont convenu que cela serait utile parce que les gens peuvent être réticents à répondre à un appel de l'Agence en raison de la

prévalence des appels frauduleux liés à l'Agence. Dans ce contexte, plusieurs participants ont suggéré que l'avis devrait inclure une option pour demander un rappel de l'Agence.

• Le modérateur a posé des questions sur l'intérêt à l'égard de la réception de mises à jour et de rappels sur les changements pour la prochaine période de production des déclarations de revenus ou sur le site Web, et la majorité des participants ont convenu qu'ils seraient intéressés, mais davantage pour les changements concernant une prochaine période de production des déclarations de revenus.

#### **4.3** *Courrier*

La réaction globale de presque tous les participants à l'égard de la conception et des caractéristiques proposées a été positive, et souvent très positive. Cela comprenait à la fois l'aspect général de la page et les diverses fonctions. À noter :

- Les messages dans la liste des messages sont faciles à lire et clairement étiquetés, et il est bon d'avoir un drapeau que l'utilisateur peut régler pour indiquer les éléments de plus grande importance. Voici quelques suggestions formulées par un petit nombre de participants :
	- Ajouter un horodatage au drapeau de priorité afin que l'utilisateur sache depuis combien de temps l'élément a été indiqué comme important.
	- Inclure une option pour entrer une note dans la boîte de description du message. Il pourrait s'agir d'une note sur l'état actuel de la question traitée dans le courriel ou d'une note à l'intention d'un client.
- Pratiquement tous les participants ont aimé le volet de lecture qui s'ouvre à côté de la liste des messages, comparativement au système actuel où le volet de lecture s'ouvre dans une nouvelle fenêtre et la liste des messages n'est plus visible. Cette nouvelle méthode permet de voir plus facilement et plus rapidement les différents messages. Plusieurs ont suggéré de permettre à l'utilisateur de contrôler la taille du volet de lecture en le faisant glisser, surtout s'il souhaite lui accorder plus d'espace.
- En ce qui a trait à l'envoi de renseignements et de demandes de renseignements, le modérateur a présenté la fonction *Réponse* qui serait présente sur certains courriels, l'icône et la bannière d'action et la fonction *Soumettre un nouveau*. Toutes ces fonctions ont été perçues comme utiles. Plusieurs participants ont suggéré que l'utilisateur devrait avoir la capacité de supprimer l'icône d'action de la liste des messages une fois que l'élément a été traité.
- En ce qui concerne le filtrage et le tri des courriels, les participants ont aimé les capacités indiquées, y compris l'ajout d'une fonction *Recherche*. Certains participants ont suggéré des capacités de filtrage supplémentaires, y compris la capacité de sélectionner plusieurs années plutôt qu'une seule, de sélectionner des éléments nécessitant des mesures, par exemple avec l'icône d'action, de sélectionner les messages non lus et de sélectionner les éléments que l'utilisateur a marqués comme importants. En ce qui concerne le tri du courrier, l'une des dimensions de tri disponibles est nommée *Statut*. Plusieurs participants ont dit que la signification n'était pas claire. Ils voulaient savoir à quelles dimensions précises *Statut* référait et comment cela influencerait le tri.

• Les participants ont aimé l'option d'activer ou de désactiver le fil des messages. Cela dit, ils étaient divisés en ce qui concerne la question de savoir s'ils l'utiliseraient et comment : certains ne l'utiliseraient pas, d'autres l'utiliseraient, et certains allaient passer de la fonction sans fil des messages à celle avec fil des messages.

### **5. Valeur du contrat**

**Valeur du contrat** : 62 381,65 \$ (TVH comprise)

## **6. Attestation de neutralité politique**

J'atteste, par les présentes, à titre d'agent principal de Sage Research Corporation, que les produits livrables se conforment entièrement aux exigences en matière de neutralité politique du gouvernement du Canada énoncées dans la *Politique de communication* du gouvernement du Canada et dans la Procédure de planification et d'attribution de marchés de services de recherche sur l'opinion publique. Plus précisément, les produits livrables ne comprennent pas d'information sur les intentions de vote électoral, les préférences quant aux partis politiques, les positions des partis ou l'évaluation de la performance d'un parti politique ou de ses dirigeants.

Vil Roben

Rick Robson Vice-président Sage Research Corporation